$hsa$ -mi $R$ -362-5p

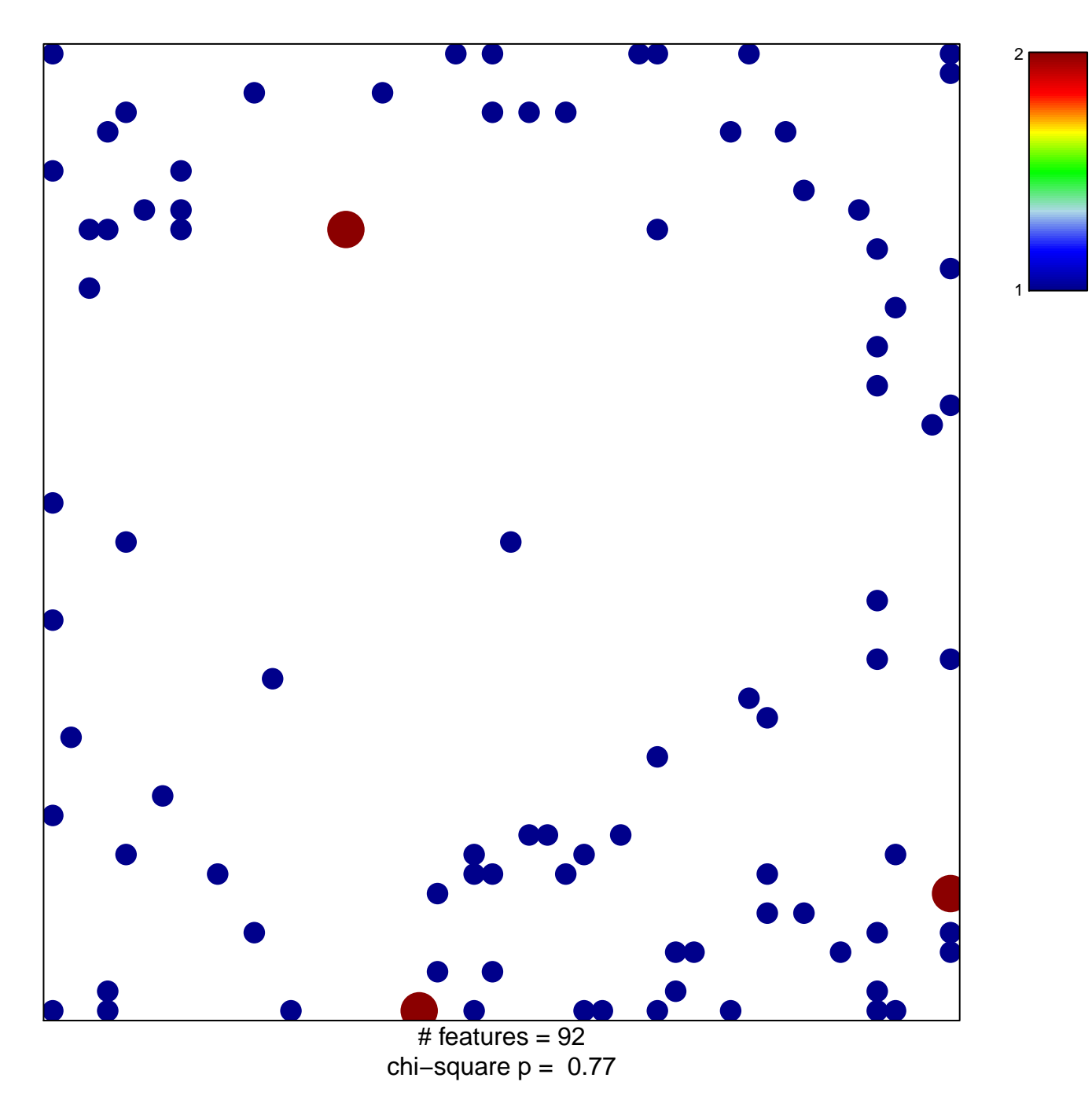

## hsa-miR-362-5p

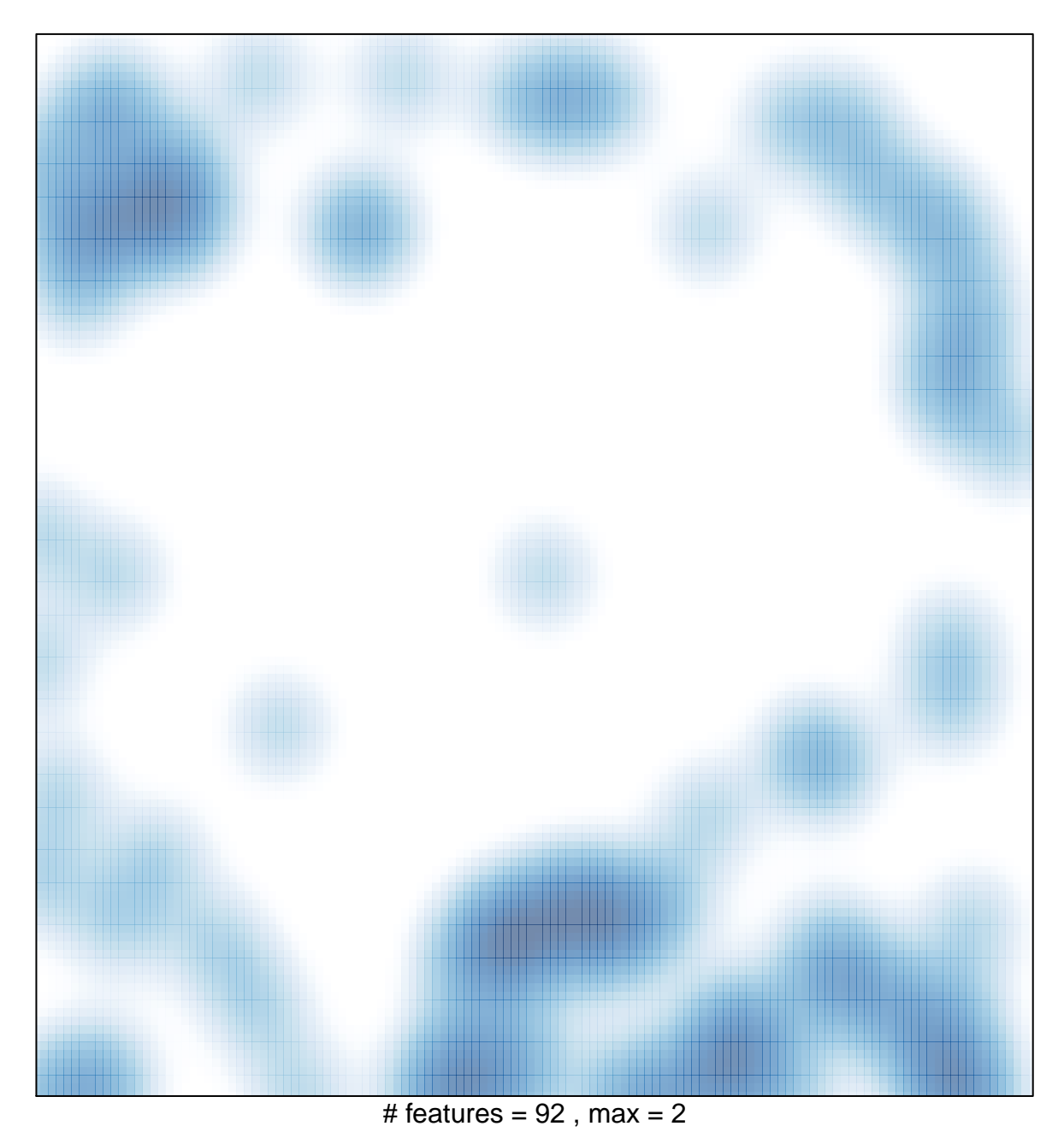